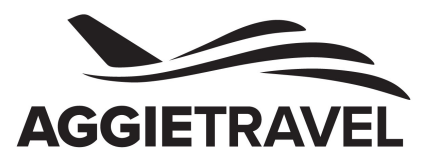

## MILEAGE LOG 2019

Input a complete origin and destination address as shown in the example below. If the destination does not have a specific address, please indicate the nearest intersection and explain in AggieTravel comments section.

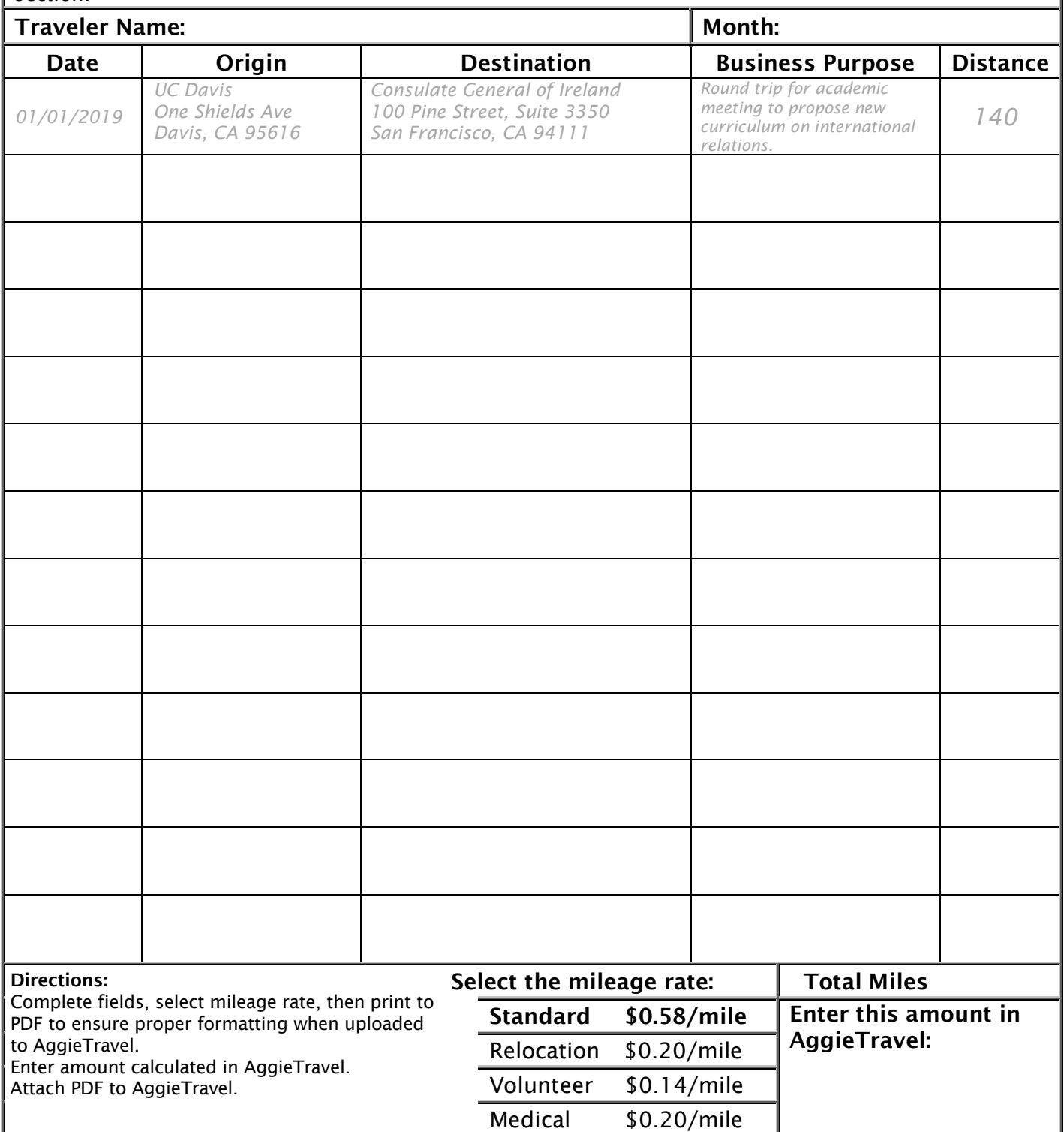

## **Clear Form Print**

For help printing to a PDF, visit <https://acrobat.adobe.com/us/en/acrobat/how-to/print-to-pdf.html> Questions? Contact the Travel Help Desk at travelhelp@ucdavis.edu Form Ver. MIL.1.2019